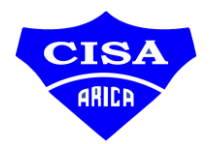

## Aula Virtual Santa Ana

## Ingresar una consulta al Foro

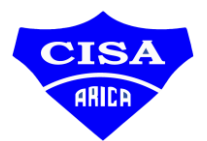

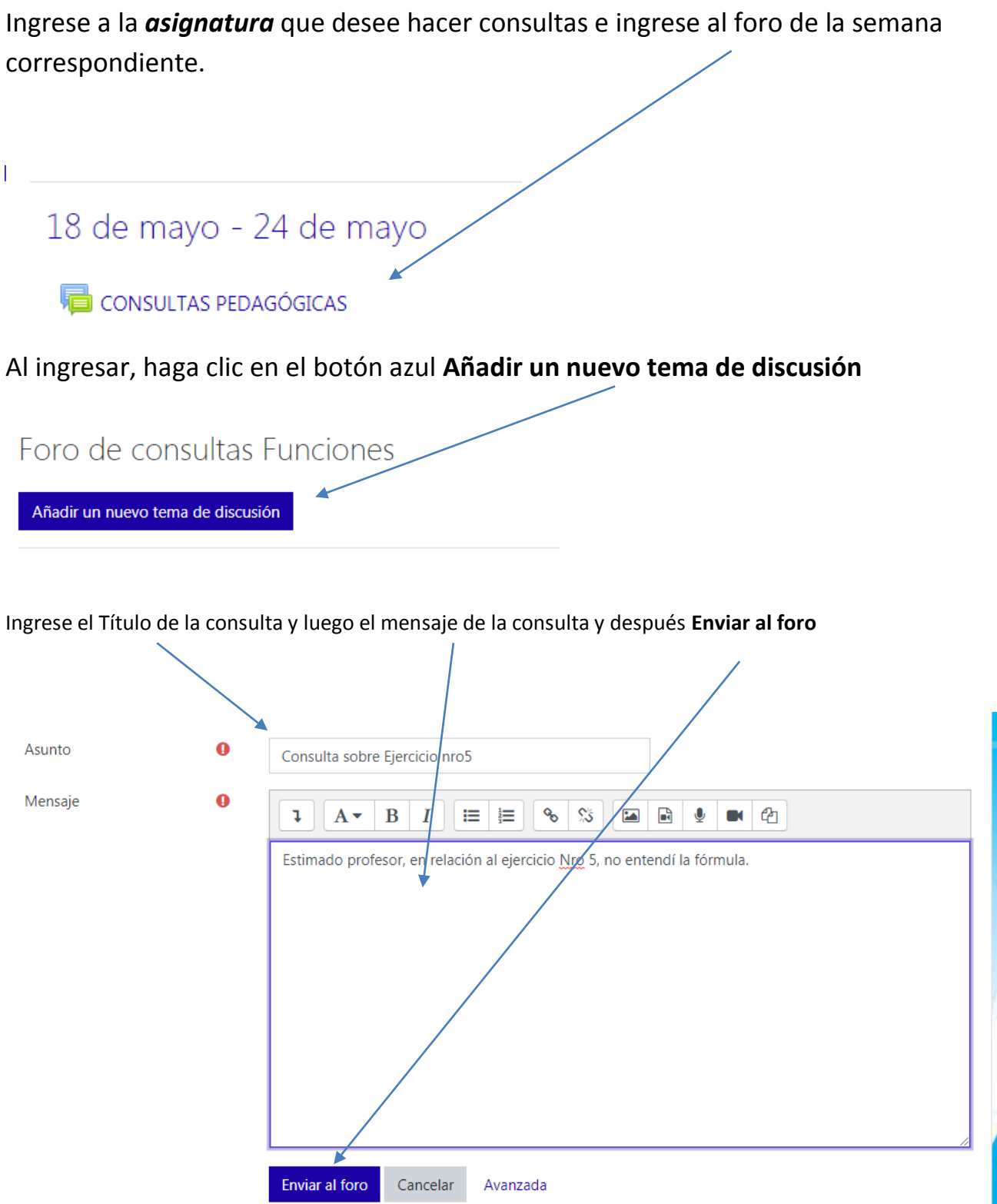

Su consulta aparecerá en el foro, el profesor las responderá diariamente hasta las 13:00 Hrs. Si la pregunta la hizo en la tarde, el profesor la responderá al otro día en la mañana (hasta las 13:00 Hrs)

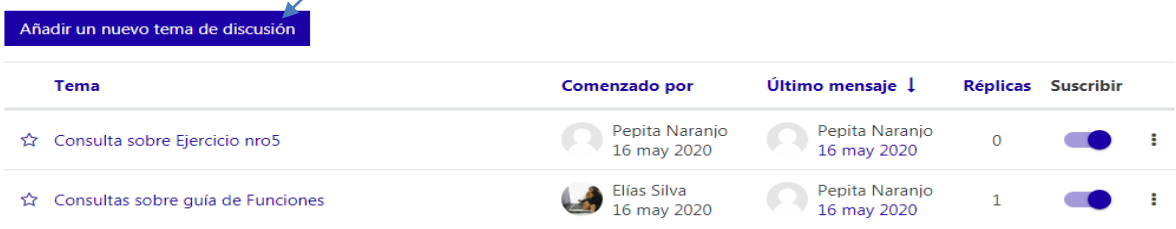

También puede ver y opinar en las otras preguntas del foro.